- $\overline{1}$ . L. attributi e metodi di classe in C++ e Java
- $\overline{2}$ . 2. overloading operatori
- $\overline{3}$ . 3. funzioni "friend" Specifici del C++
- $4.$ 1. metodi **const**

# Ancora sul progetto di Classi

- $\overline{1}$ L. attributi e metodi di classe in C++ e Java
- $\overline{2}$ . 2. overloading operatori
- $\overline{3}$ . 3. funzioni "friend"
- $4.$ 1. metodi **const**

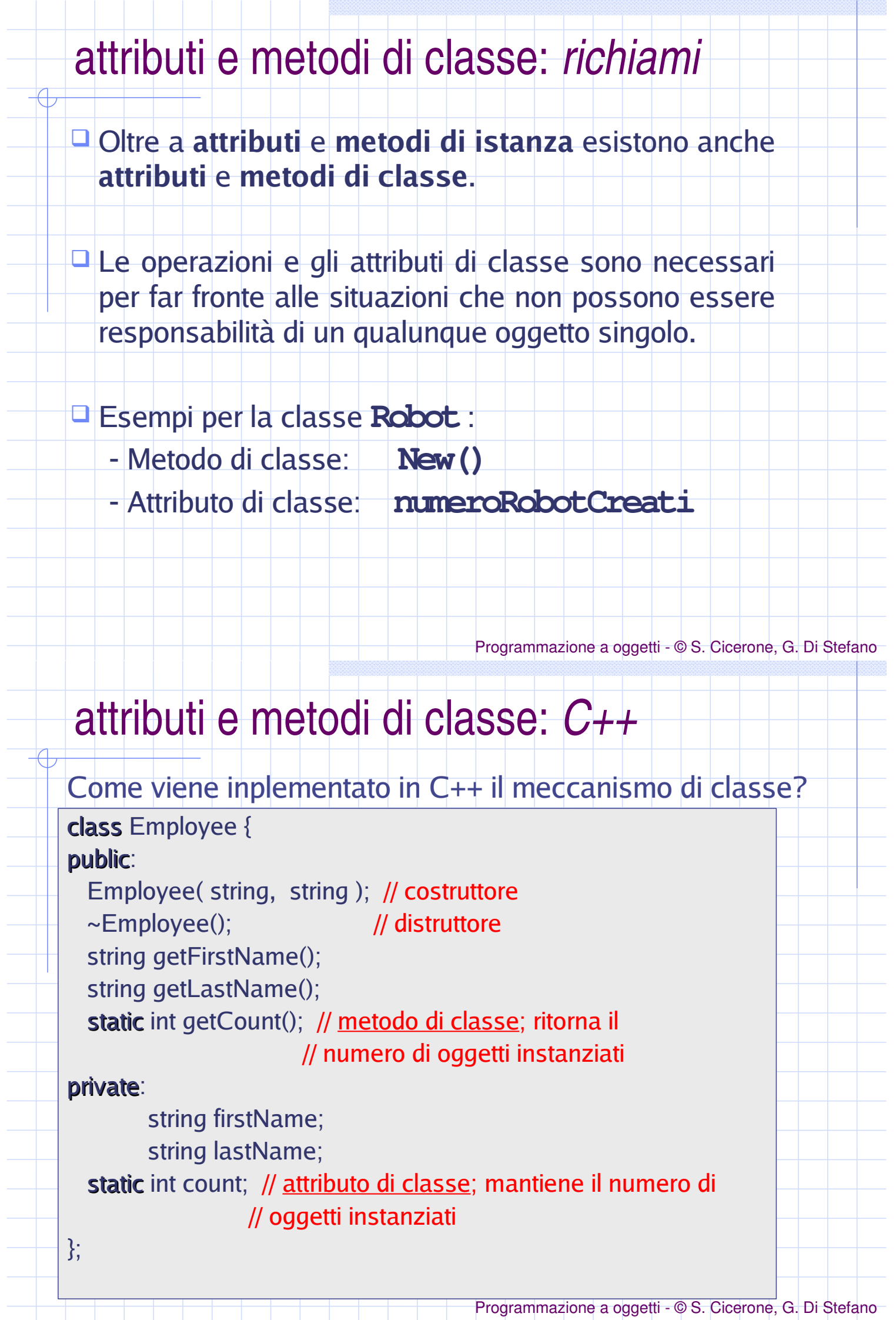

# attributi e metodi di classe: C++

**#include** "Employee.h"

 $int \, \text{main}()$ 

\*

---

 $\}$ ;

**In C++, per inviare un messaggio ad un oggetto si usa l'operatore punto (.)**

**In C++, per inviare un messaggio ad una classe si usa l'operatore di scope (::)**

**cout** << "Numero di oggetti Employee istanziati: " << Employee::getCount() << endl << endl;

Dato che è possibile chiedere alla classe il numero di oggetti istanziati come prima operazione di un main, quando viene stabilito il valore iniziale di un attributo di classe?

Programmazione <sup>a</sup> oggetti - © S. Cicerone, G. Di Stefano

# attributi e metodi di classe: C++

// employee.cpp #include "Employee.h"

// Inizializzazione dell'attributo di classe  $int Employee::count = 0;$ 

// Implementazione del metodo di classe int Employee::getCount() { return count; }

// Costruttore Employee::Employee( const string first, const string last ) -{ ...

Il valore iniziale di un attributo di classe è di solito specificato durante l'implementazione dei metodi.

# attributi e metodi di classe: C++

#### //

Employee::Employee( string first, string last ) { firstName = first; lastName = last; count++; // incrementa il numero di oggetti istanziati

#### // Distruttore

 $\mathcal{E}$ 

3

Employee::~Employee() {

count--; // decrementa il numero di oggetti istanziati

In questo specifico esempio, le modifiche all'attributo di classe count sono a carico sia del costruttore che del **distruttore** 

Programmazione <sup>a</sup> oggetti - © S. Cicerone, G. Di Stefano

# attributi e metodi di classe: Java

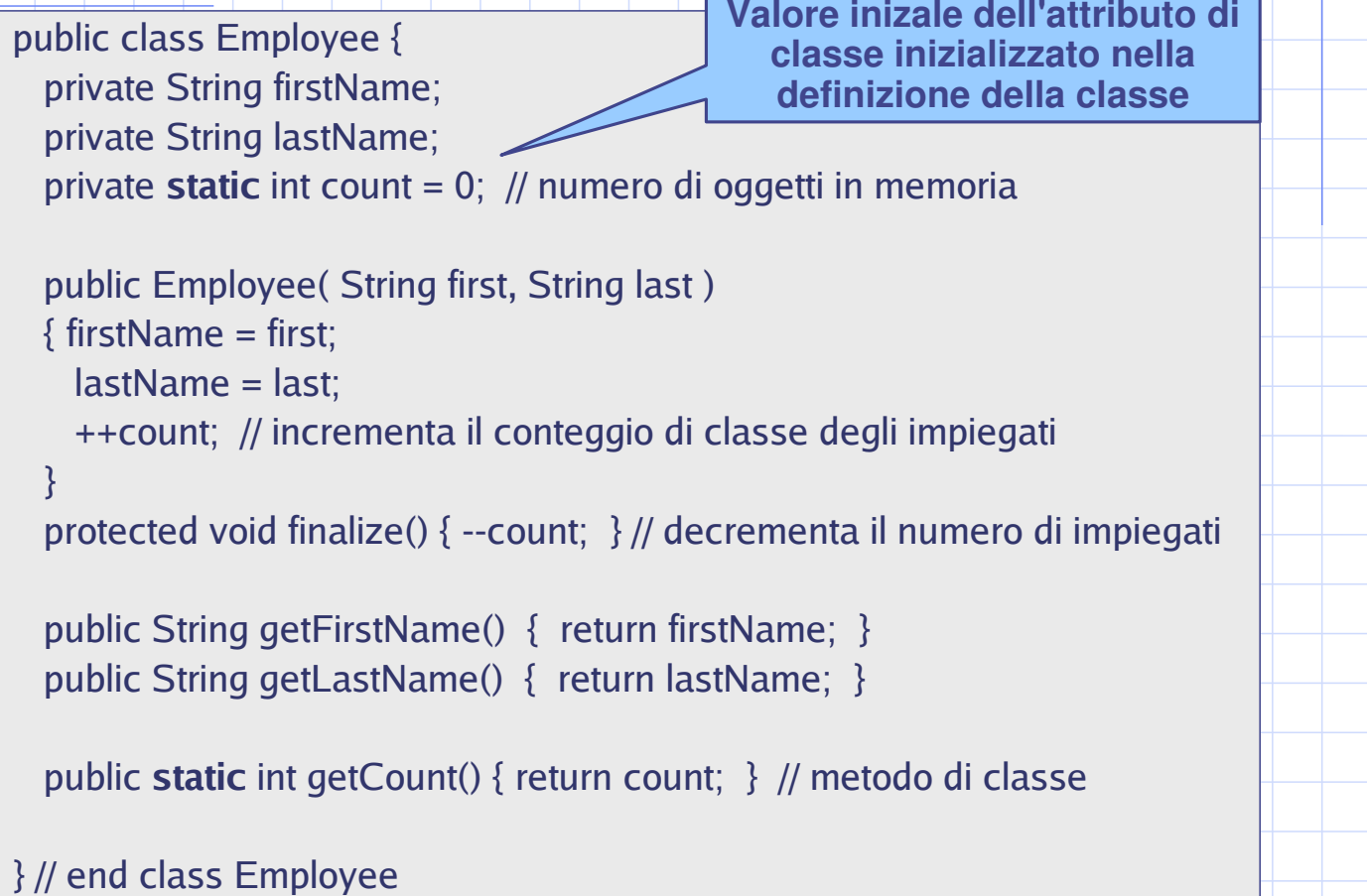

## attributi e metodi di classe: Java

public class EmployeeTest {

 $\{$ 

**In Java, per inviare un messaggio ad un classe si usa sempre l'operatore punto (.)**

public static void main(String args[])

System.out.print("Impiegati iniziali: " + Employee.getCount()); //0

// crea 2 impiegati: count dovrebbe essere 2 Employee e1 = new Employee( "Susan", "Baker" ); Employee e2 = new Employee( "Bob", "Jones" ); System.out.print("Impiegati attuali: " + Employee.getCount()); //2

 $e1$  = null;  $e2$  = null; System.gc(); // suggerisce di chiamare il garbage collector

System.out.print("Impiegati finali: " + Employee.getCount()); //0

 $\}$  // end class EmployeeTest

Programmazione <sup>a</sup> oggetti - © S. Cicerone, G. Di Stefano

# attributi <sup>e</sup> metodi di classe: altri esempi

- **Example 10** Progettare una classe Utente che permette di creare oggetti che modellano i dipendenti di un certo ente.
	- □ Ogni utente è caratterizzato da Nome, Cognome, Stipendio e Matricola
- e La matricola deve essere unica per ogni utente
- **D** In fase di creazione di un oggetto utente, è responsabilità della classe assegnare univocamente la matricola.
- Discutere possibili soluzioni e analizzare il codice proposto **(esempio AssignUniqueKey)**
- e Analizzare il codice Java della classe Employee proposto nell'esempio *Employee*

- $\overline{1}$ . L. attributi e metodi di classe
- $\overline{2}$ . 2. overloading operatori
- $\overline{3}$ . 3. funzioni "friend"
- $4.$ 1. metodi **const**

# Overloading operatore di somma

### Sostituendo

Pair Pair:: sum (const Pair & c) { Pair ris; ris.first = this->first + c.first; ris.second = this->second + c.second;

```
return ris;
\mathcal{E}
```
#### con:

Pair Pair::**operator+**(const Pair & c) { Pair ris; ris.first = this->first + c.first; ris.second = this->second + c.second; return ris; }

## Overloading operatore di somma

 $|\dot{\mathsf{E}}|$  possibile sostituire la forma poco comune (ma coerente con l'OOP):

int main()

\*

 $\mathcal{E}$ 

\*

 $\big|\big\}$ 

```
Pair x(-3,4), y(2), z;
z = x.sum(y);cout << z.getFirst() << z.getSecond();
```
con: int main()

> Pair  $x(-3,4)$ ,  $y(2)$ , z;  $z = x + y$ ; // corrisponde a z=x.operator+(y) cout << z.getFirst() << z.getSecond();

> > Programmazione <sup>a</sup> oggetti - © S. Cicerone, G. Di Stefano

### **Esercizi**

 $\Box$  Modificare la classe Fraction sostituendo sum, sub, mul,  $\mid$  e div con operator+, operator-, operator\* e operator/. Aggiungere gli operatori =, ==, <, > e altri operatori come  $+=, \leq,$  etc.

Nedere gli esempi ulteriori:

- $\Box$  MyListGood (per la ridefinizione dell'operatore = )
- $\Box$  overloading ncrement (Vedere cap. 11 libro di testo)
- □ overloadingCinCout (studiare prima le funzioni friend!)

- $\overline{1}$ . L. attributi e metodi di classe
- 2. 2. overloading operatori
- $\overline{3}$ . 3. funzioni "friend"
- $4.$ 1. metodi **const**

# Overloading: problema

Discutere il seguente problema: come è possibile ridefinire l'operatore << in modo da permettere quanto segue?

```
int main()
*
  Pair x(-3,4), y(2), z;
  Z = X + V;
  \cot \leftarrow z;
```
---

 $\mathcal{E}$ 

# Overloading: soluzione 1

 $\big|\big\}$ 

ostream & operator<<( ostream &out, const Pair & p ) \* out << "(" << p.getFirst() << "," << p.getSecond() << ")"; return out;  $\,$  // permette cout << p $1$  << p $2$  << p $3$ ;  $\mathcal{E}$  $int \, \text{main}()$ \* Pair  $x(-3,4)$ ,  $y(2)$ , z;  $z = x.sum(y);$  $\cot \leftarrow z$ ; **Attenzione: qui operator<<() non è un metodo di qualche classe, ma solo una funzione esterna al main**

Problema: ma se non esistessero i metodi **get** per tutti gli attributi dell'oggetto Pair?

Programmazione <sup>a</sup> oggetti - © S. Cicerone, G. Di Stefano

# Overloading: soluzione 2 – nel file .h

Nel caso non esistano i metodi get per tutti gli attributi è necessario ricorrere alle funzioni friend !!

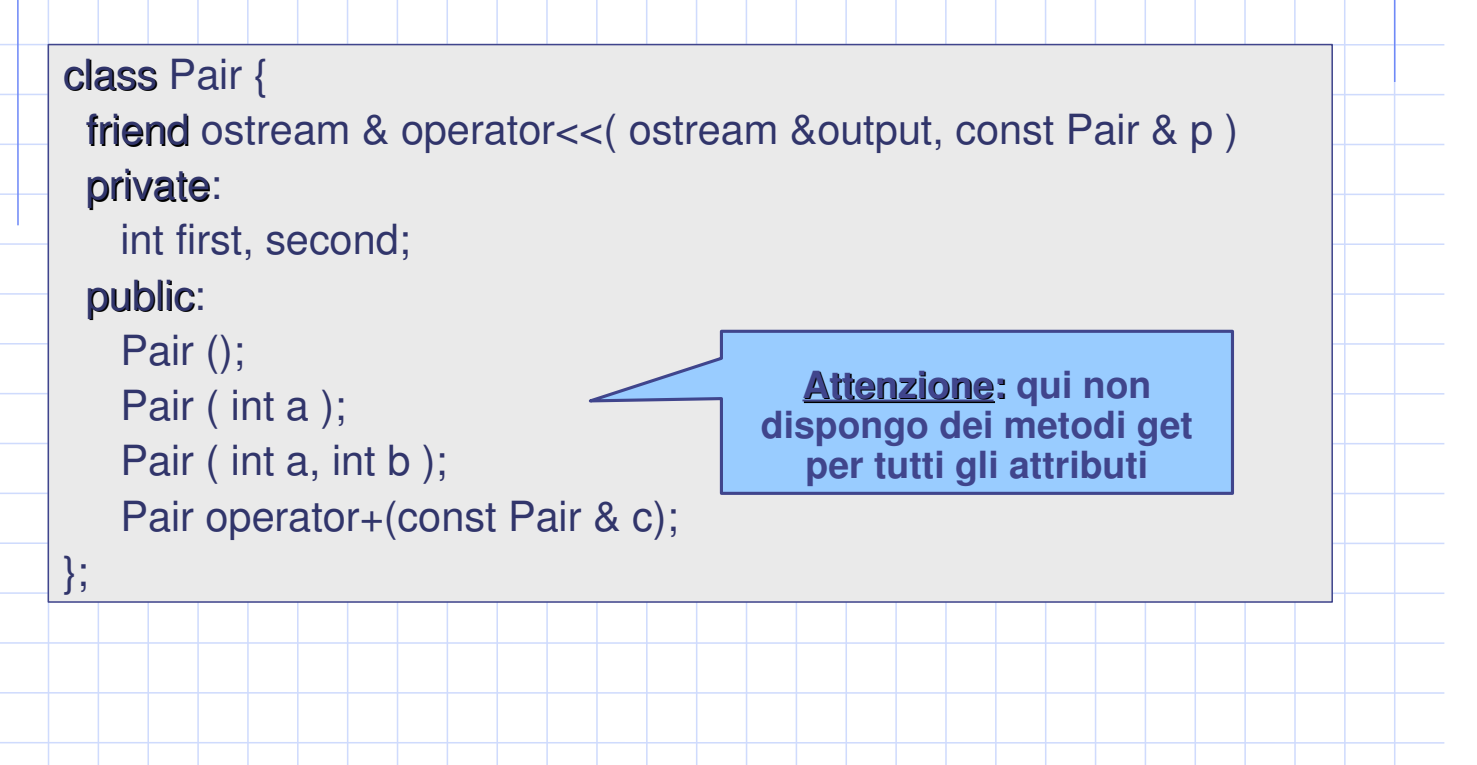

```
Programmazione a oggetti - © S. Cicerone, G. Di Stefano
```
#### Overloading: soluzione 2 – nel file .cpp // Pair.cpp - Implementazione interfaccia classe Pair #include "pair.h" // notare che la funzione friend non ha lo scope di classe perché // NON E' un metodo della classe Pair ostream & operator<<( ostream &out, const Pair & p ) { out << "(" << p.first << "," << p.second << ")"; return out; // permette cout << $\mathbb{N}$  << p2 << p3;  $\mathcal{E}$ Pair::Pair  $() \{$  $\operatorname{first} = \operatorname{second} = 0;$  $\mathcal{E}$ Pair::Pair (int a)  $\{$  $first = second = a;$ } ---**La funzione può accedere direttamente agli attributi di Pair perché ne è friend**

### Programmazione <sup>a</sup> oggetti - © S. Cicerone, G. Di Stefano

## Funzioni friend: alcune info

- La Una funzione friend di una classe è una funzione esterna alla classe, ma che ha il diritto di accedere ai membri privati di essa
- La Att.ne: le funzioni friend non sono metodi di una classe
- D Limitare l'uso delle funzioni friend, perché rompono l'incapsulamento
- $\Box$  Sono necessarie per l'overloading degli operatori >> e << nel caso in cui una classe non abbia tutti i metodi di lettura (metodi get)
- $\Box$  Nel caso una classe abbia tutti i metodi get, si mette il prototipo di operator<< in .h (ma fuori dalla classe) e la sua implementazione in .cpp

- -L. attributi e metodi di classe
- $\overline{2}$ . 2. overloading operatori
- $\overline{3}$ . 3. funzioni "friend"
- $4.$ 1. metodi **const**

## **Osservazione**

Come risolvere il problema?

```
ostream & operator<<( ostream &out, const Pair & p )
*
   out << "(" << p.getFirst() << "," << p.getSecond() << ")";
   return out; // \gammaerme\kappa cout << p1 << p2 << p3;
}
int main()
*
  Pair x(-3,4), y(2), z;
 z = x.sum(y);\cot \leftarrow z:
\}Attenzione: qui si ha un errore di
                                    compilazione perché p è const in
                                 operator<< mentre il metodo getFirst()
                                 può (anche se non lo fa effettivamente)
                                 modificare le strutture dati dell'oggetto
                                              di invocazione
```
## Prima soluzione

out << "(" << p.getFirst() << "," <<|  $\,$ getSecond() << ")"; . //  <sup>66</sup> <sup>66</sup> <sup>66</sup> .

ostream & operator<<( ostream &out, Pair & p )

int main()

\*

3

\*

---

3

Pair x(-3,4), y(2), z;  $z = x.sum(y);$  $\cot \leftarrow z$ ;

**Prima soluzione: passare p <sup>a</sup> operatore<< come riferimento NON costante.**

**Pessima soluzione.**

Programmazione <sup>a</sup> oggetti - © S. Cicerone, G. Di Stefano

# Seconda soluzione

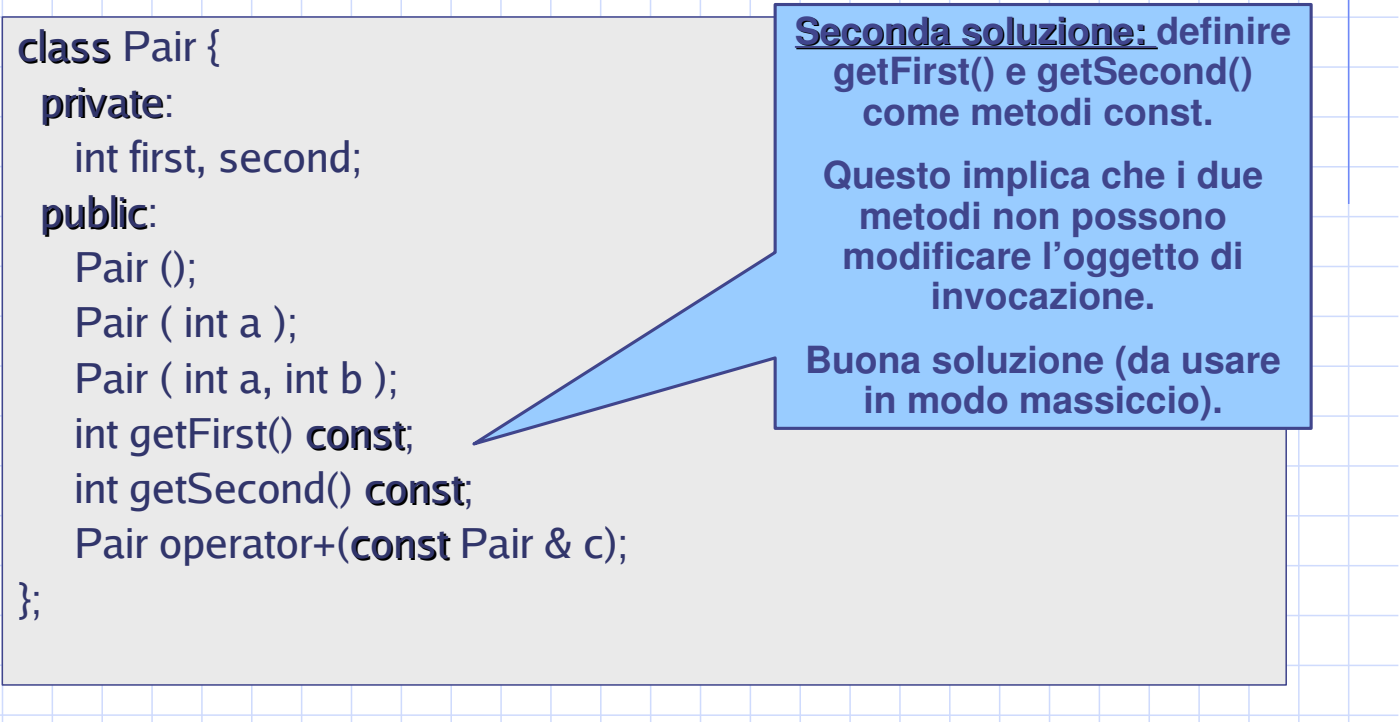

# Esempi

 $\Box$ 

 $\overline{A}$ 

P

Nedere l'esempio nella cartella *attributiMetodiConst* (codice allegato alle presenti slide) → L'esempio mostra anche altri casi sull'uso del **const** 

Programmazione <sup>a</sup> oggetti - © S. Cicerone, G. Di Stefano